15<sup>th</sup> Edition

## **Understanding Computers**

Today and Tomorrow Comprehensive

## **Chapter 8:**

The Internet and the World Wide Web

**Deborah Morley Charles S. Parker** 

Copyright 2015 Cengage Learning

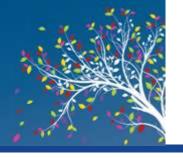

## Learning Objectives

- 1. Discuss how the Internet evolved and what it is like today.
- Identify the various types of individuals, companies, and organizations involved in the Internet community and explain their purposes.
- Describe device and connection options for connecting to the Internet, as well as some considerations to keep in mind when selecting an ISP.
- 4. Understand how to search effectively for information on the Internet and how to cite Internet resources properly.

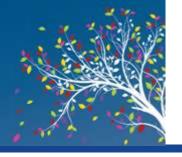

## Learning Objectives

- 5. List several ways to communicate over the Internet, in addition to e-mail.
- 6. List several useful activities that can be performed via the Web.
- 7. Discuss censorship and privacy and how they are related to Internet use.

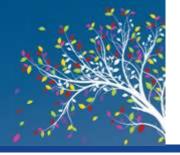

### Overview

- This chapter covers:
  - The evolution of the Internet
  - The Internet community
  - Different options for connecting to the Internet
  - Internet searching
  - Common applications available via the Internet
  - Societal issues that apply to Internet use

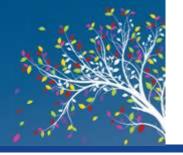

### Internet

- Largest and most well-known computer network, linking millions of computers all over the world
- The Internet has actually operated in one form or another for several decades

### ARPANET

- The predecessor of the Internet
  - Created in 1969 and named after the Advanced Research Projects Agency (ARPA), which sponsored its development
- Initially connected four supercomputers; eventually evolved into today's Internet

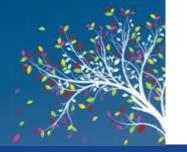

- The World Wide Web
  - The collection of Web pages available through the Internet
  - Proposed by Tim Berners-Lee in 1989
  - Originally only text-based content; release of the Mosaic browser in 1993 led to graphical content
  - Web 2.0
    - Wide variety of content available via Web pages today such as social networking, RSS, podcasts, blogs and wikis
  - The World Wide Web and the Internet are not owned by any person, business, or organization

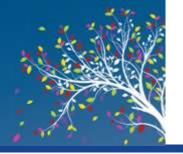

 Primary infrastructure that makes up the Internet backbone is typically owned by communications companies

### Internet2

- Consortium of researchers, educators, and technology leaders from industry, government, and the international community
- Dedicated to the development of revolutionary Internet technologies
- Research and development tool, much of which is focused on speed

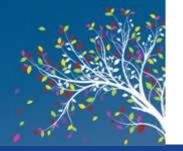

- The Internet Community Today
  - Users
    - People who use the Internet
  - Internet Service Providers (ISPs)
    - Provide access to the Internet, typically for a fee
    - Include most communication and media companies

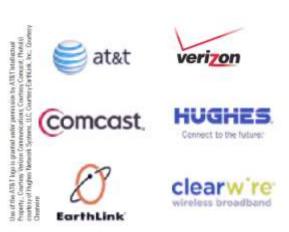

#### FIGURE 8-2

Companies that provide Internet access today include telephone, cable, and satellite companies.

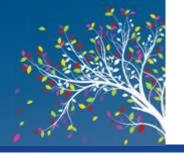

- Internet Content Providers
  - Persons or organizations that provide Internet content
    - Businesses, non-profit organizations, educational institutions, individuals
- Application Service Providers (ASPs) and Web Services
  - Companies that manage and distribute Web-based software services over the Internet
    - Cloud software, Software as a Service (SaaS), cloudware
    - Often fee-based business software
  - Web service: self-contained business application that operates over the Internet

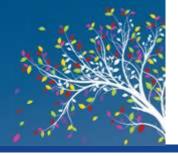

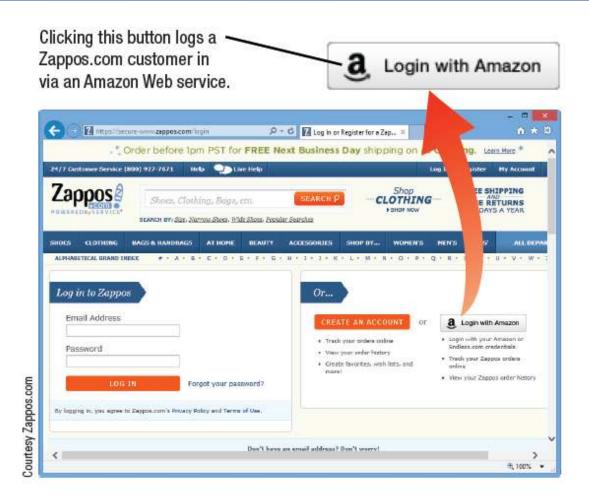

#### FIGURE 8-3

Web services. This
Web service enables
Web developers
to use Amazon's
authentication system
for users.

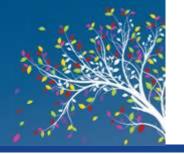

- Infrastructure Companies
  - Enterprises that own or operating the physical structure of the Internet
  - Conventional and mobile phone companies, cable companies, and satellite Internet providers
- Hardware and Software Companies
  - Provide the hardware and software used in conjunction with the Internet and Web

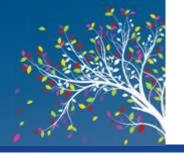

- The Government and Other Organizations
  - Some countries limit information and access
  - FCC influences communications
  - Internet Society (ISOC)
    - Addresses issues impacting the future of the internet
  - Internet Corporation for Assigned Names and Numbers (ICANN)
    - Domain and IP management
  - World Wide Web Consortium (W3C)
    - Protocols and standards, ensures interoperability

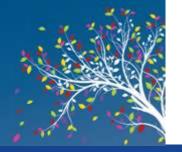

## Myths About the Internet

- Myth 1: The Internet is Free
  - Most people and businesses pay for Internet access
  - Businesses, schools, and libraries lease communications lines from phone companies
  - Mobile phone users pay hotspot providers or mobile phone providers for access
  - Fee-based content is growing at a rapid pace
    - Music/movie downloads
    - Donation-based sites

#### FIGURE 8-

Fee-based Web content. The use of fee-based Web content, such as streaming movies via Netflix as shown here, is growing.

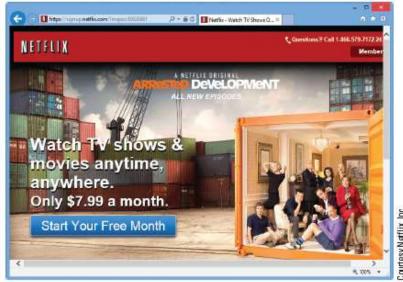

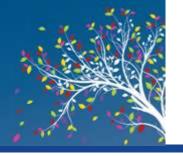

## Myths About the Internet

- Myth 2: Someone Controls the Internet
  - No single group or organization controls the Internet
  - Governments can regulate Internet use within its country, but difficult to enforce
- Myth 3: The Internet and World Wide Web are identical
  - Internet is the physical network
  - WWW is the collection of Web pages available over the Internet
  - Other resources are available via the Internet, for example,
     FTP

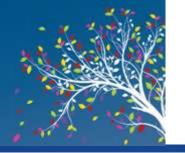

## Getting Set Up to Use the Internet

- Type of Device
  - Combination of factors to consider
    - Devices available to you
    - Whether you need access just at home or while on the go
    - What types of Internet content you want to access
  - Personal Computers
  - Smartphones, Media Tablets, and Other Mobile Devices
  - Gaming Devices and Televisions

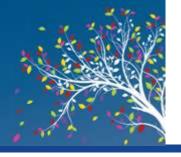

## Getting Set Up to Use the Internet

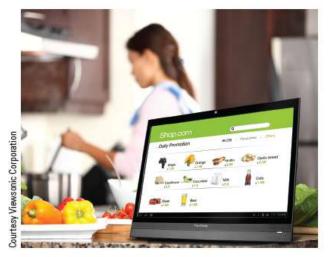

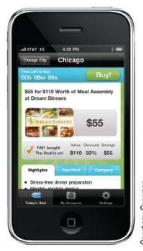

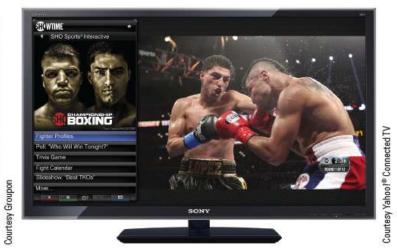

PERSONAL COMPUTERS

**SMARTPHONES** 

SMART TVS

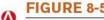

A variety of devices can be used to access the Internet.

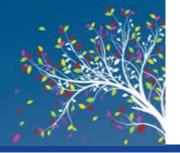

## Inside the Industry Box

### **Mobile Data Caps**

- Mobile data use is increasing rapidly
- Many wireless carriers now have data caps for mobile devices
- Either lose high-speed access or are charged a fee when data cap is exceeded
- Best to monitor your data use to stay below your data cap
- Onavo also compresses data

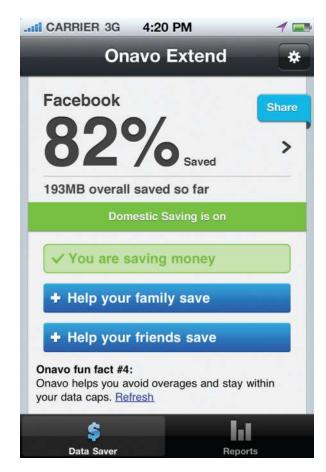

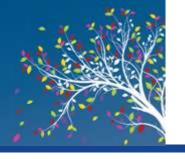

- Computer must be connected to the Internet to obtain access
- Most connections today are broadband
- Dial-up vs. Direct Connections
  - Dial-up connections use standard phone lines
    - Uses modem to dial-up ISP
    - Inconvenient
    - Slower, but cheaper
    - Ties up phone lines
    - Relatively secure from hackers

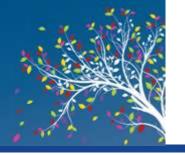

- Direct connections
  - Device is continually connected to the Internet
  - Access Internet using a browser—Internet Explorer, Chrome, or Firefox
  - Direct connections are typically broadband
  - Because you are always connected, it is important to protect your computer from hackers

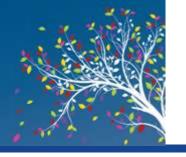

- Conventional Dial-Up
  - Uses dial-up modem connected to standard telephone jack
  - Most often used with home computers for users who do not need or do not want to pay for broadband
    - Inexpensive hardware
    - Easy to set up and use
    - Widespread availability
    - Slow connection speed

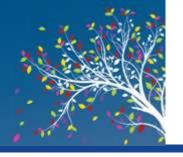

- Cable
  - Most widely used home broadband connection
  - Fast, between 15 and 50 Mbps
  - Requires a cable modem
- DSL
  - Broadband delivered over telephone lines
  - Must be less than 3 miles from a switching station
  - Transmits over telephone lines but does not tie up the line
  - Typically 1-15 Mbps

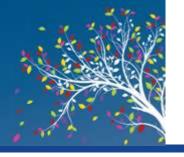

### Satellite

- Broadband option for rural areas
- Slower and more expensive that cable or DSL
- Requires satellite modem and transceiver dish
- Performance might degrade or stop altogether during bad weather

#### Fixed Wireless

- Uses radio transmission towers rather than satellites
- Requires a modem and, sometimes, an outside-mounted transceiver
- Uses WiMAX technology to broadcast

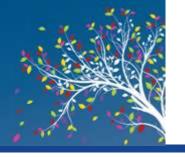

- Broadband over Fiber (BoF)
  - Delivers over fiber-optic cabling all the way to the building
  - Also called fiber-to-the-premises (FTTP)
  - Most often installed by telephone companies
  - Download speeds between 15 Mbps and 150 Mbps
  - Requires special networking equipment
- Mobile Wireless
  - Access via a smartphone or media tablet
  - Typically requires a data plan

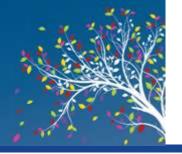

| TYPE OF INTERNET CONNECTION                                                                                                 | AVAILABILITY                                                 | APPROXIMATE<br>MAXIMUM<br>SPEED* | APPROXIMATE MONTHLY PRICE Free-\$20 \$30-110                  |  |
|----------------------------------------------------------------------------------------------------|--------------------------------------------------------------|----------------------------------|---------------------------------------------------------------|--|
| Conventional<br>dial-up                                                                                                    | Anywhere there is telephone service                          | 56 Kbps                          |                                                               |  |
| Cable                                                                                                    | Virtually anywhere cable<br>TV service is available          | 3-100 Mbps                       |                                                               |  |
| DSL                                                                                                    | Within 3 miles of a switching station that supports DSL      |                                  | \$20-65<br>\$40-100                                           |  |
| Satellite Anywhere there is a clear view of the southern sky and where a satellite dish can be mounted and receive a signal |                                                              | 5-15 Mbps                        |                                                               |  |
| Fixed wireless                                                                                                    | Selected areas where service is available                    | 1-12 Mbps                        | \$35-75                                                       |  |
| Broadband over<br>fiber (BoF)                                                                                               | Anywhere fiber has been installed to the building            | 15-150 Mbps                      | \$45-130                                                      |  |
| Mobile wireless<br>(3G/4G)                                                                                                  | Virtually anywhere<br>cellular phone service is<br>available | 1-30 Mbps                        | Varies greatly; often<br>bundled with mobile<br>phone service |  |

#### FIGURE 8-7

Typical home Internet connection options.

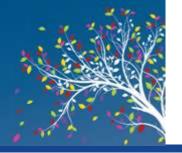

- Wi-Fi Hotspots
  - Public wireless networks (Wi-Fi)
  - Both free and feebased are available

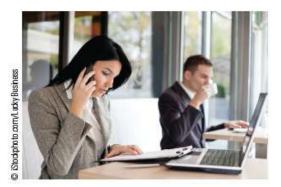

COFFEEHOUSES AND OTHER PUBLIC LOCATIONS
Often fee-based, though some are available for free.

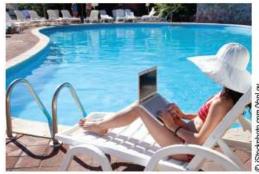

HOTELS AND CONFERENCE CENTERS
Often free for guests.

#### FIGURE 8-9

Wi-Fi hotspots.

Hotspots are used to wirelessly connect to the Internet via the Internet connection

belonging to a business, city, school, or other organization.

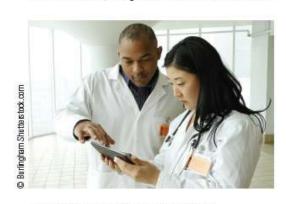

HOSPITALS, BUSINESSES, AND OTHER ORGANIZATIONS

Usually designed for employees but are sometimes also available free to visitors.

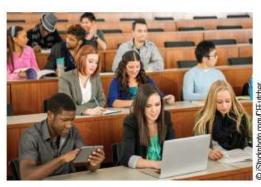

#### **COLLEGE CAMPUSES**

Usually designed for students and faculty; sometimes used directly in class, as shown here.

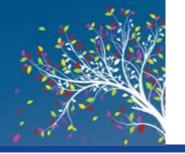

# Selecting an ISP and Setting Up Your Computer

- Selecting an ISP
  - Type of device used, type of Internet connection, and service desired, geographic location will likely determine your ISP options
  - Questions to ask include speed, outages, support, limits, pricing options, etc.
  - Pricing options between different ISP companies will vary
    - Many ISPs offer tiers or different levels (speeds) of service for different prices

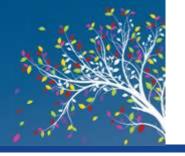

# Selecting an ISP and Setting Up Your Computer

- Setting Up Your Computer
  - Install necessary hardware
    - Some may require professional installation, i.e., satellites and broadband over fiber
  - Select user name and a payment method
  - Perform any necessary set-up to share the connection with other computers or devices

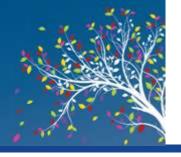

## Quick Quiz

- 1. The Internet began as an experimental network known by which name?
  - a. ARPANET
  - b. Internet2
  - c. World Wide Web
- 2. True or False: Cable is a common type of direct Internet connection.
- 3. A type of always-on broadband Internet access available through conventional phone lines that does not tie up your phone line is

\_\_\_\_•

Answers:

1) a; 2) True; 3) DSL

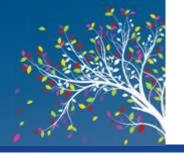

## Searching the Internet

- Search Sites
  - Web sites designed to help users search for Web pages that match specified keywords or selected categories
    - Typically use a search engine in conjunction with a database containing information about Web pages to locate appropriate Web pages
    - Many search sites available (Google, Bing, Yahoo, Ask.com, etc.)
    - Real-time search engines are emerging
      - Search the Web live rather than relying on a database, i.e., MyLiveSearch

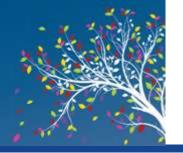

## Searching the Internet

- Keyword Search
  - Keywords are typed in a search box to locate information on the Internet
  - Matching Web pages are called hits
  - Clicking on a Web page name displays that page
- Directory Search
  - Categories are selected to locate information on the Internet
- Search Site Tools
  - Search for music files, image files, news articles, maps, people, videos
  - Google is one of the most versatile search sites

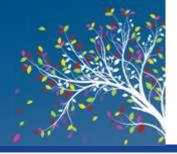

## Searching the Internet

| FUNCTION           | EXPLANATION                                                                                                    |
|--------------------|----------------------------------------------------------------------------------------------------|
| Calculator         | Enter a mathematical expression or a conversion to see the result.                                              |
| Currency converter | Enter an amount and currency types (such as 10 Euro in USD) to see the corresponding value.                     |
| Dictionary         | Enter the term define tollowed by a term to view definitions for that term from online sources.                 |
| Earthquakes        | Enter the term earthquake to see recent earthquake activity around the world.                                   |
| Flight information | Enter an airline and a flight number to see status information,                                                 |
| Movie showtimes    | Enter the term movie followed by a ZIP Code to view movies showing in that area.                                |
| Number search      | Enter a UPS, FedEx, or USPS tracking number; an area code; or a UPC code to view the associated information.    |
| Sports scores      | Enter a team name or league name to see scores, schedules, and other information.                               |
| Sunrise/sunset     | Enter the term sunrise or sunset followed by a city name to see the time of the sunrise or sunset in that city. |
| Street maps        | Enter an address to find a map to that location.                                                                |
| Time               | Enter the term time followed by a city name to see the current time in that city.                               |
| Weather            | Enter the term weather followed by a city name or ZIP Code to view the weather for that location.               |
| Yellow pages       | Enter a type of business and city name or ZIP Code to view businesses in that local area                        |

FIGURE 8-13

Google search tools.

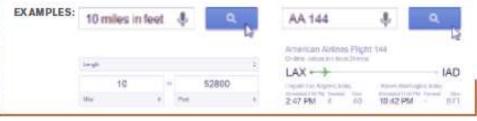

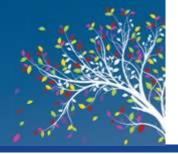

## Search Strategies

- Using Phrases
  - Phrase searching is typing more than one keyword in a keyword search

| SEARCH PHRASE<br>USED     | SEARCH SITE | NUMBER OF<br>PAGES FOUND | TITLE OF FIRST TWO NONSPONSORED PAGES FOUND*                                                                                    |
|---------------------------|-------------|--------------------------|----------------------------------------------------------------------------------------------------|
| done                      | Google      | 1,420,000,000            | Dogs – Wikipedia, the free encyclopedia<br>Dog: Dog Breeds, Adoption, Bringing a Dog Home and Care                              |
| dogs                      | Bing        | 53,200,000               | Dog - Wikipedia, the free encyclopedia<br>Dog Supplies   Dog Accessories & Dog Products - Dog.com                               |
| 6401                      | Google      | 26,300,000               | Hand Signals – Wikipedia, the free encyclopedia<br>California Driver Handbook – Safe Driving Practices                          |
| and signals               | Bing        | 17,400,000               | Hand Signals - Wikipedia, the free encyclopedia<br>Hand Signs Part 1                                                            |
| Form the world before the | Google      | 1,830,000                | DDEAF Training Hand Signs - Deaf Dog Education Action Fund<br>Dog Training Hand Signals - Dog Training Excellence               |
| log hand signals          | Bing        | 6,500,000                | How to Teach a Dog Hand Signals   eHow.com<br>Dog Training Hand Signals, A Different Type of Communication                      |
|                           | Google      | 51,500                   | DDEAF Training Hand Signs – Deaf Dog Education Action Fund<br>Utilize Dog Hand Signals in Your Training: Dog Obedience Training |
| 'dog hand signals"        | Bing        | 6,490                    | How to Teach a Dog Hand Signals   eHow.com<br>Dog Training Hand Signals, A Different Type of Communication                      |

#### FIGURE 8-14

Examples of phrase searching. Using different search phrases and different search sites can significantly change the search results.

**Understanding Computers: Today and Tomorrow, 15th Edition** 

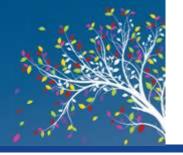

## Search Strategies

- Using Boolean Operators
  - Use AND, OR, and NOT to further refine a search
    - Check to see what operators can be used on the site
- Using Multiple Search Sites
  - Different search sites can return different results
- Using Appropriate Keywords, Synonyms, Variant Word Forms, and Wildcards
  - Synonyms are different words that mean the same thing
  - Variations of your keywords, alternate spellings, etc.
  - Wildcards, such as \*, can be used to search for keyword patterns

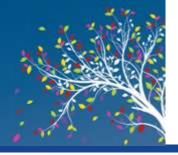

## Search Strategies

- Using Field Searches
  - Field searches are searches limited to a particular characteristic, such as page title, page text, URL, top level domain or Web site

| _                                 |            |                     |                                                                                                    |
|-----------------------------------|------------|---------------------|----------------------------------------------------------------------------------------------------|
| opyright © 2015 Cengage Learning® | FIELD TYPE | EXAMPLE             | EXPLANATION                                                                                                    |
|                                   | Title      | title: "tax tips"   | Searches for Web pages containing the words "tax tips" in the page title.                                                                                                    |
|                                   | Text       | text: "tax tips"    | Searches for Web pages containing "tax tips" in the text of the page.                                                                                                    |
|                                   | Site       | forms site:irs.gov  | Searches for Web pages associated with the keyword "forms" that are located only on the irs.gov Web site.                                                                                         |
|                                   | Domain     | tax tips site:*.gov | Searches for Web pages associated with the keywords "tax tips" that are located on government Web sites (they can have anything for the first part of the domain name, but must have a .gov TLD). |

#### FIGURE 8-15

Field searching.
Field searches limit search results to just those pages that match specific field criteria, in addition to any specified search criteria.

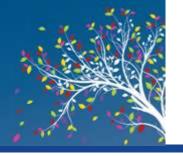

## **Evaluating Search Results**

- Does the title and listed description sound appropriate for the information you are seeking?
- Is the URL from an appropriate company or organization?
- You should also evaluate:
  - The author
  - The source
    - Determine if reliable or biased
  - The date
    - Many online articles are years old
- Verify online information with a second source

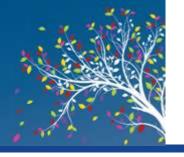

## Citing Internet Resources

- To avoid plagiarism, proper citation procedures should be used for all Internet content used in a paper, book, or on a Web site
- Citation should include:
  - Author
  - Date of publication
  - Article or Web page title
  - "Retrieved" statement listing the date the article was retrieved from the Internet and the URL used

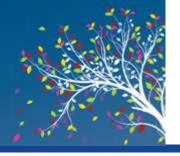

## Citing Internet Resources

| TYPE OF RESOURCE                                 | CITATION EXAMPLE                                                                                                    |
|--------------------------------------------------|----------------------------------------------------------------------------------------------------|
| Web page article<br>(magazine)                   | Dvorak, J. (2013, June 3). The Google assumption engine. <i>PC Magazine</i> . Retrieved from http://www.pcmag.com/article2/0,2817,2419867,00.asp                                                                                |
| Web page article<br>(journal)                    | Dickens, C. (2013, June). Health literacy and nursing: An update. American Journal of Nursing, 113(6), 52-57. Retrieved from http://journals.lww.com/ajnonline/Fulltext/2013/06000/Health_Literacy_and_NursingAn_Update.29.aspx |
| Web page article (not appearing in a periodical) | Elias, P. (2013, June 01). Judge orders Google to turn over data to FBI. Retrieved from<br>http://www.nbcnews.com/technology/judge-orders-google-turn-over-data-fbi-6C10157219                                                  |
| Web page content<br>(not an article)             | Security 101 - Internet Security Glossary   Norton. (n.d.) Retrieved from http://us.norton.com/<br>security-101                                                                                                    |
| E-mail (cited in text, not reference list)       | M. Rodriquez (personal communication, March 28, 2014)                                                                                                    |

#### FIGURE 8-16

Citing Web sources.
These examples

follow the American

Psychological

Association (APA)

citation guidelines.

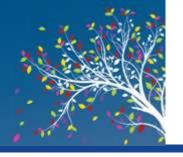

## Quick Quiz

- 1. With which of the following does the user select a category matching the topic for which he or she is searching?
  - a. keyword search
  - b. directory search
  - c. field search
- 2. True or False: The search phrase "trailer NOT horse" would locate Web pages about horse trailers
- 3. The program used by many search sites to retrieve matching Web pages from their database is called a(n) \_\_\_\_\_.

### Answers:

1) b; 2) False; 3) search engine

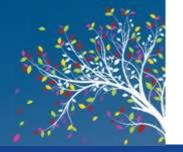

- Many types of other online communications methods exist
- Instant Messaging (IM) and Text Messaging
  - Instant Messaging
    - Exchanging real-time messages
    - Example of presence technology
  - Text Messaging
    - Used by mobile phone users
    - Also called Short Message Service (SMS)
    - Beginning to replace e-mail for personal communication
    - Can be group messages

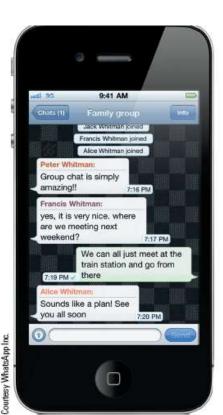

FIGURE 8-18

Group messaging.
Works the same as traditional IM, just with more people.

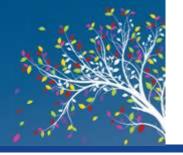

## How It Works Box

## Geofencing

- Form of geobrowsing
- Businesses or individuals can set up geofences
  - Business can be notified when a customer enters or exits a geofence (location-based marketing)
  - Individual can be reminded of tasks to perform when they enter or exit a geofence

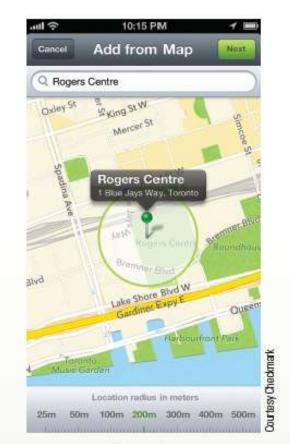

Creating up a geofence from a map location.

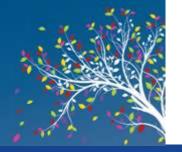

- Twittering and Social Networking Updates
  - Users post short updates called tweets
  - Used in both business and personal lives
  - Other types of status updates are available via some social networking sites

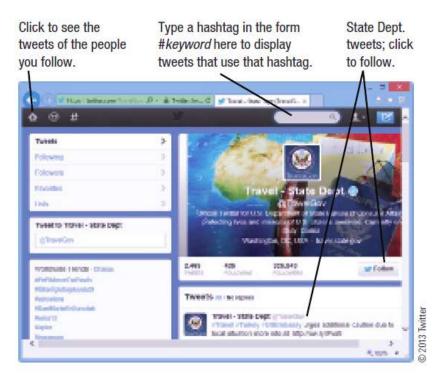

#### FIGURE 8-19

Twitter. Allows individuals to post and view tweets.

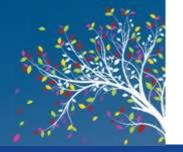

- Forums
  - Web page that enables individuals to post messages on a particular topic for others to read and respond to
- Voice over Internet Protocol (VoIP)
  - Making telephone calls over the Internet
  - Computer to computer
    - Skype, IM, etc.
  - More permanent VoIP setups replace landline phones
  - Relatively inexpensive—as little as \$25 per month
  - Does not work when Internet connection or power is out

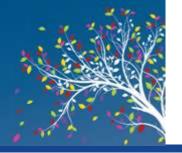

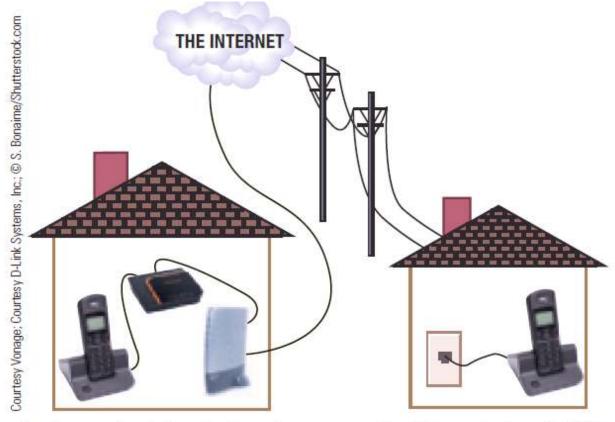

 A conventional phone is plugged into a VoIP adapter, which is connected to a broadband modem. Calls coming from the VoIP phone travel over the Internet to the recipient's phone.

#### FIGURE 8-20

Voice over IP (VoIP).
Permanent VoIP setups
allow telephone calls
to be placed via a
broadband Internet
connection using a
conventional telephone.

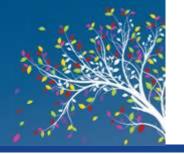

- Web Conferences and Webinars
  - Web Conference
    - Face-to-face meeting (videoconferencing) taking place via the Internet
    - Typically takes place using a personal computer or mobile phone
    - Used by individuals and businesses
    - Business Web conferencing is often used for meetings between individuals located in different geographical locations

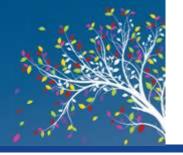

- Webinar
  - A seminar presented via the Web
- Webcast
  - A completely one-way presentation
- Social Networking/Social Media
  - Social Networking Site
    - A site that enables a community of individuals to communicate and share information
  - Social Media
    - The collection of social networking sites and other communications channels used to share information

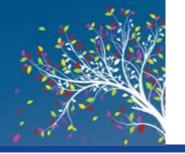

### Social Media Uses:

- Share information about yourself (Facebook, etc.)
- Connect people in specific geographic areas
- Check in to locations
- Sign in to Web sites
- Business marketing tool
- For security and safety reasons, users should be careful not to reveal too much about themselves
- Sites are increasingly monitored by colleges and employers
  - Carefully check what is posted and remove anything that might be potentially embarrassing

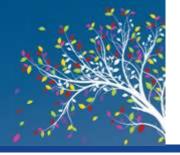

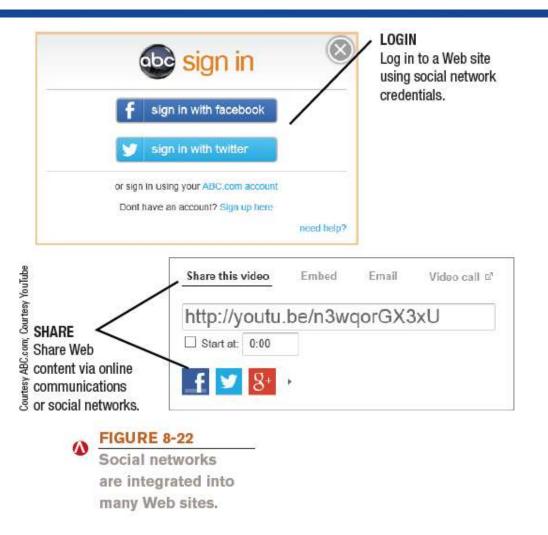

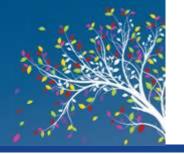

# Online Shopping and Investing

- Online Shopping
  - Buying products or services over the Internet
- Online Auction
  - Bids are placed for items and the highest bidder purchases the item
- Online Banking
  - Performing banking activities via the Web
- Online investing
  - Buying and selling stocks or other types of investments via the Web

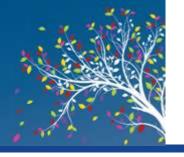

## Online Entertainment

- Online Music
  - Music played or obtained via the Web
- Online TV, Videos, and Movies
  - Videos watched or downloaded via the Web
  - Live or recorded TV shows available via the Web
  - Feature films available via the Web
  - Video-on-demand (VoD)
    - Downloading movies and television shows, on demand,
       via the Web
  - Internet Protocol Television (IPTV) content delivered directly to your TV

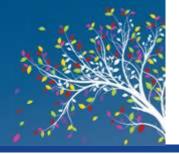

## Online Entertainment

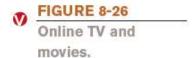

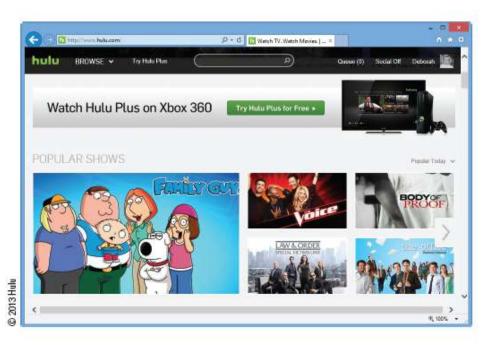

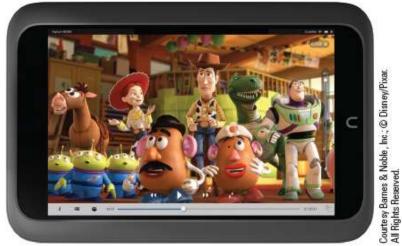

#### **ONLINE TV AND MOVIES**

TV shows and movies can be watched online for free via a variety of Web sites.

#### VIDEO-ON-DEMAND

Rented or purchased TV shows and movies can be delivered to your computer, TV, or mobile device.

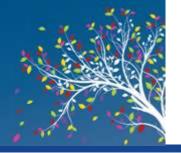

## Technology and You Box

## **High Tech Workouts**

- Video workouts available for smartphones and media tablets
- Typically streamed via the Internet
- Some are free; others are purchased individually or via a subscription
- Other high-tech workout devices include watches that record workout data and smart scales

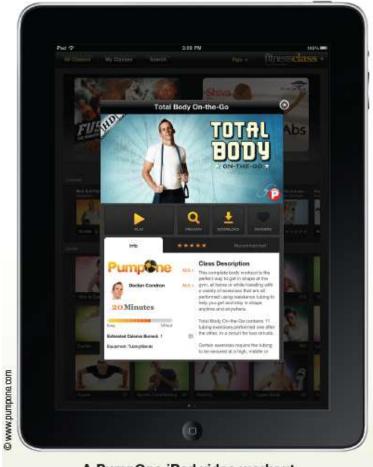

A PumpOne iPad video workout.

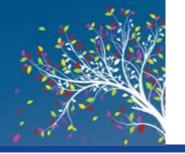

## Online Entertainment

- Online Gaming
  - Playing games via the Web
  - Web-based games, online multiplayer games, etc.
  - Quite often associated with Internet addiction
    - The inability to stop using the Internet or to prevent extensive use of the Internet from interfering with other aspect's of one's life
  - Gamification trend involves using gaming elements (earning points or rewards) in a non-entertainment context, such as for customer and employee engagement

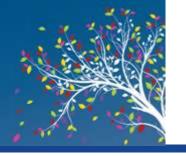

### Online News

- Available through Web sites belonging to news organizations, television networks, newspapers, magazines, etc.
- Usually updated on a continual basis
- Growing trend is to abandon print subscriptions and provide Web-only service--mainly due to cost
- News archives are often available (sometimes requires a fee)

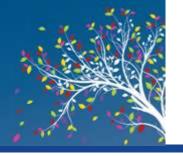

- Reference Sites
  - Provide access to specific types of useful information
  - Phone and address directories, weather, maps, home values, encyclopedias, dictionaries, etc.
- Portal Web page
  - Designed to be selected as a browser's home page;
     typically can be customized

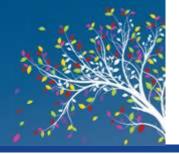

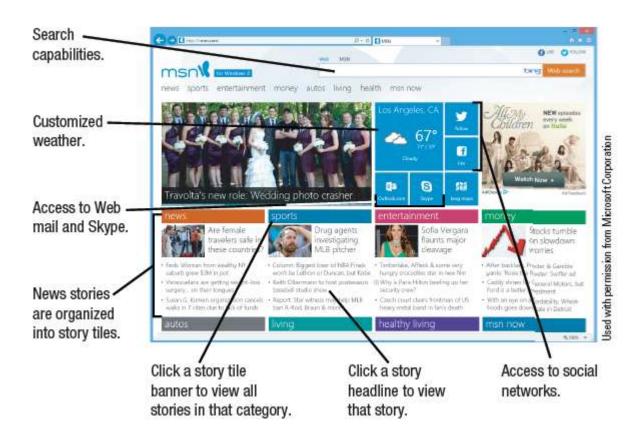

#### FIGURE 8-28

Portal pages. Portal pages can contain a wide variety of customized news and information.

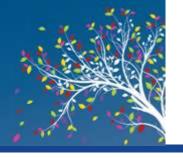

- RSS (Really Simple Syndication) Feeds
  - News tool that delivers selected Web content to subscribers as the content is published to a Web site
- Podcasts
  - Recorded audio or video file that can be played or downloaded via the Web
  - Prepared by individuals and businesses
  - Used to share knowledge, express opinions, share original poems, songs, or short stories
  - Typically uploaded to the Web on a regular basis

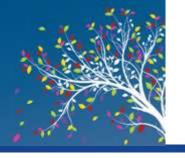

- Product, Corporate, Government, and Other Information
  - Vast amount of product and government information available online
    - Product specifications
    - Instruction manuals
    - Tax forms
    - Government publications
    - Legislative bills
  - Wide variety of information from non-profit organizations, conservation groups, political parties, etc., also available

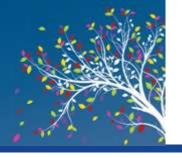

## Trend Box

## **Internet of Things (IoT)**

- Everyday objects are connected to and uniquely identified on the Internet
- Also called Machine-to-Machine (M2M)
- Will include sensors in shoes and other objects, smart fitness devices, home automation systems, smart farm equipment, smart freeways and traffic lights, etc.
- Devices will communication with each other and provide feedback to users as needed
- Initial applications include home automation and wearable technology

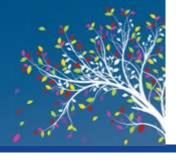

## Trend Box

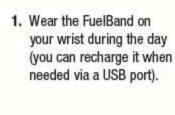

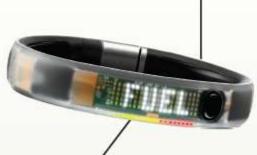

The FuelBand ttracks your activity—look at the lights on the band or press a button to display your NikeFuel total to view your progress.

Courtesy Nike Inc.

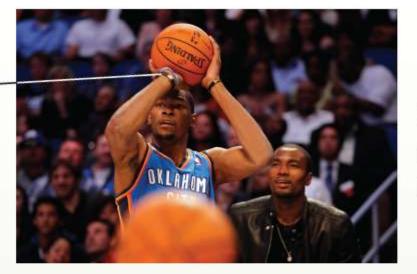

The FuelBand syncs your data
 with your PC or smartphone so you
 can review your activity history and
 monitor your achievement streaks for
 motivation, as well as share and
 compare your progress with others.

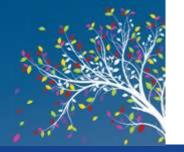

## Online Education and Writing

- Online Education
  - Using the Internet to facilitate learning
  - Web-based learning management systems
    - Used to deliver course content, manage assignments and grades, and more
  - Student response systems
    - Students use a special device or their mobile phone to respond to surveys or review questions during lectures

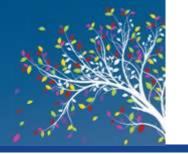

## Online Education and Writing

- Web-based training (WBT)
  - Any instruction delivered via the Web
  - Commonly used for employee training
- Distance Learning
  - Students take classes from a different location from the one where the delivery of instruction takes place
- Online Testing
  - Taking tests via the Internet
    - Available for both objective and performance-based exams
    - Typically graded automatically
    - Cheating is an issue

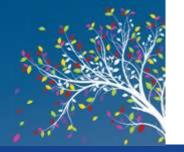

## Online Education and Writing

- Online Writing
  - Blogs
    - A Web page that contains short, frequently updated entries in chronological order, typically by just one individual
  - Wikis
    - A collaborative Web page that is designed to be edited and republished by a variety of individuals
    - Wikipedia is one of the largest
    - Carefully evaluate content, as irresponsible individuals can enter erroneous information
  - E-portfolios
    - A collection of an individual's work accessible via the Web

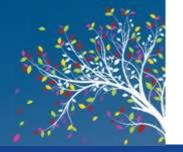

- Censorship
  - Some countries block some Internet content
    - To hinder spread of information from political opposition
    - To filter out material determined to be offensive
    - To protect national security
  - Some countries have attempted to regulate Internet content
    - Difficulty defining "patently offensive" and "indecent"
    - Difficult finding a fair balance between protection and censorship

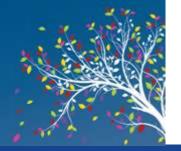

- Internet Filtering
  - Using software or browser options to block access to particular Web pages or types of Web pages
  - Used by individuals, schools, employers, public computers, etc.
  - Can use browser settings or special filtering software
  - For computers and mobile devices

FIGURE 8-35 Internet filtering.

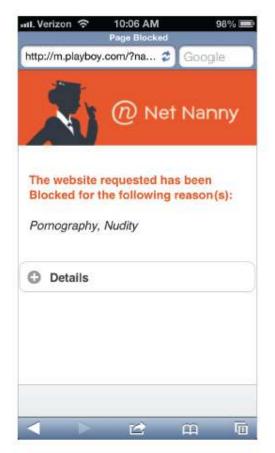

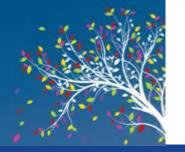

- Web Browsing Privacy
  - Encompasses what information about individuals is available, how it is used, and by whom
  - Cookies
    - Small files stored on a hard drive by a Web server
    - Used to identify return visitors and their preferences
    - Can be used to track Web activity
    - Can be personally or non-personally identifiable
    - Data can be viewed or deleted
    - Settings can be changed; can be managed with software

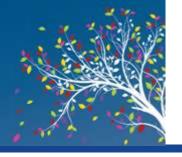

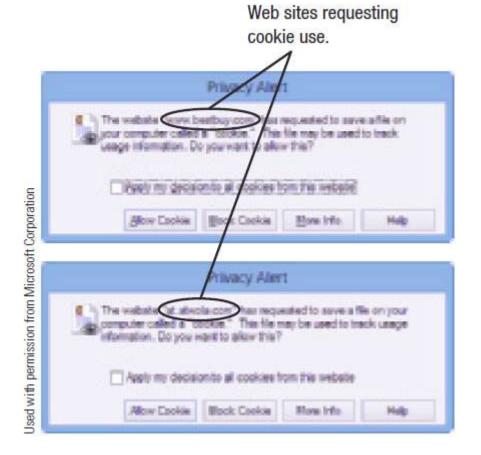

#### FIGURE 8-37

Cookie prompts.

After selecting the "Prompt" option in the cookie settings, you will have to accept or reject each cookie request.

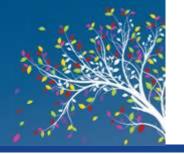

- Spyware and Adware
  - Spyware
    - Software installed without users knowledge that transmits data secretly through the user's Internet connection
    - Sometimes used by advertisers to gather marketing information
    - Used by criminals to gather personal data stored on your computer

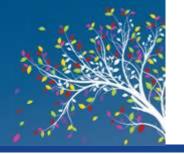

### Adware

- Software supported by onscreen advertising
- Often included in free programs
- Does not gather information
- Is not installed without user's consent
- E-Mail Privacy
  - Only encrypted e-mail can be transmitted privately
  - Employers and ISPs have access to e-mails sent through those organizations
  - Businesses and ISPs typically archive e-mail messages

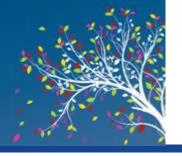

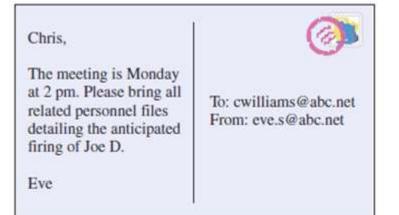

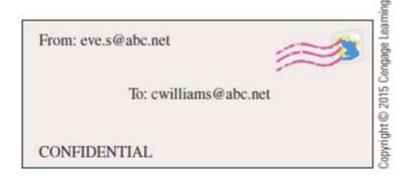

REGULAR (NONENCRYPTED E-MAIL) = POSTCARD

**ENCRYPTED E-MAIL = SEALED LETTER** 

#### FIGURE 8-38

You cannot assume e-mail messages are private, unless they are encrypted.

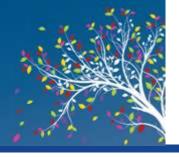

## Quick Quiz

- 1. Ordering a movie or television show to be downloaded from the Internet is referred to as?
  - a. Interactive TV
  - b. Online radio
  - c. Video-on-demand (VOD)
- 2. True or False: A URL that begins with https://indicates the page being viewed is secure.
- 3. Blocking access to particular Web pages or types of Web pages using browser settings or special software is called Internet

\_\_\_\_\_•

Answers:

1) c; 2) True; 3) filtering

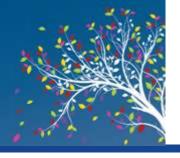

## Summary

- Evolution of the Internet
- Getting Set Up to Use the Internet
- Searching the Internet
- Beyond Browsing and E-Mail
- Censorship and Privacy Issues